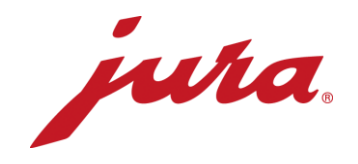

## FAQs zum Data Communicator

## Vor der Konfiguration / Voraussetzungen

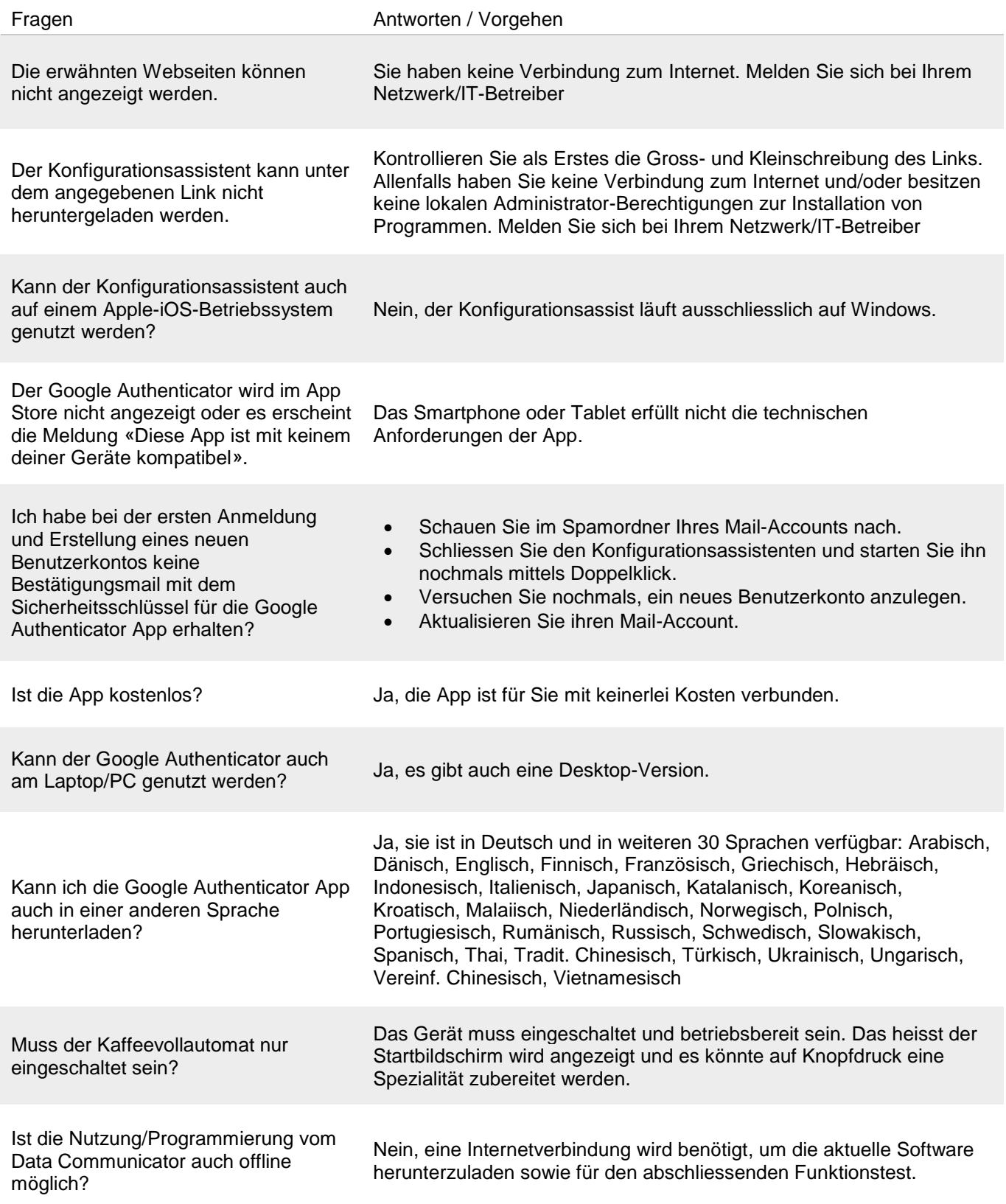

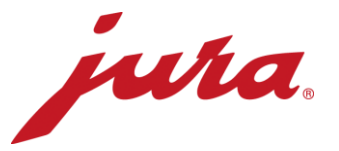

## Während der Konfiguration mit dem Kaffeevollautomaten

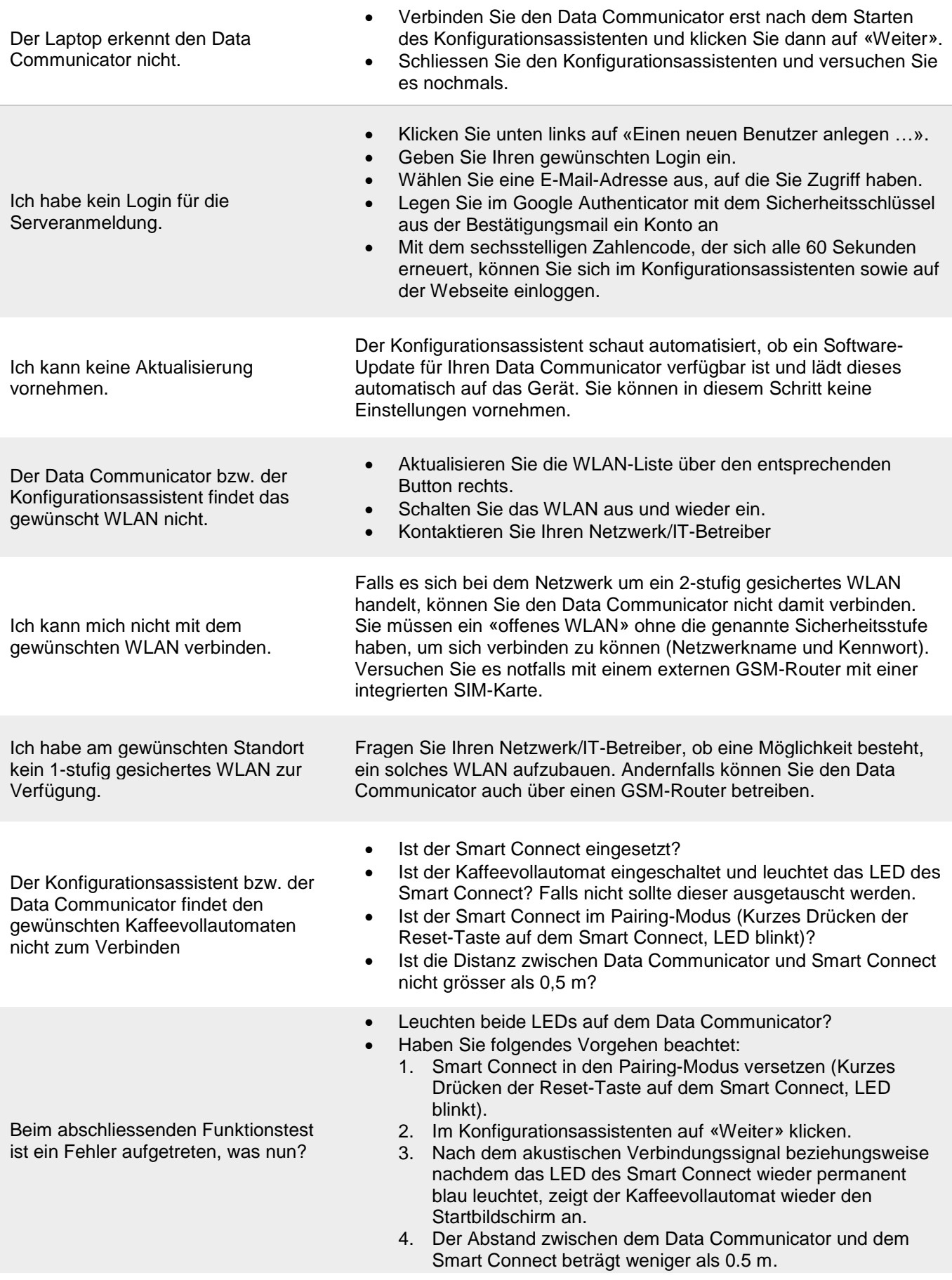

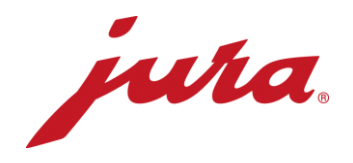

## Allgemeines und täglicher Betrieb

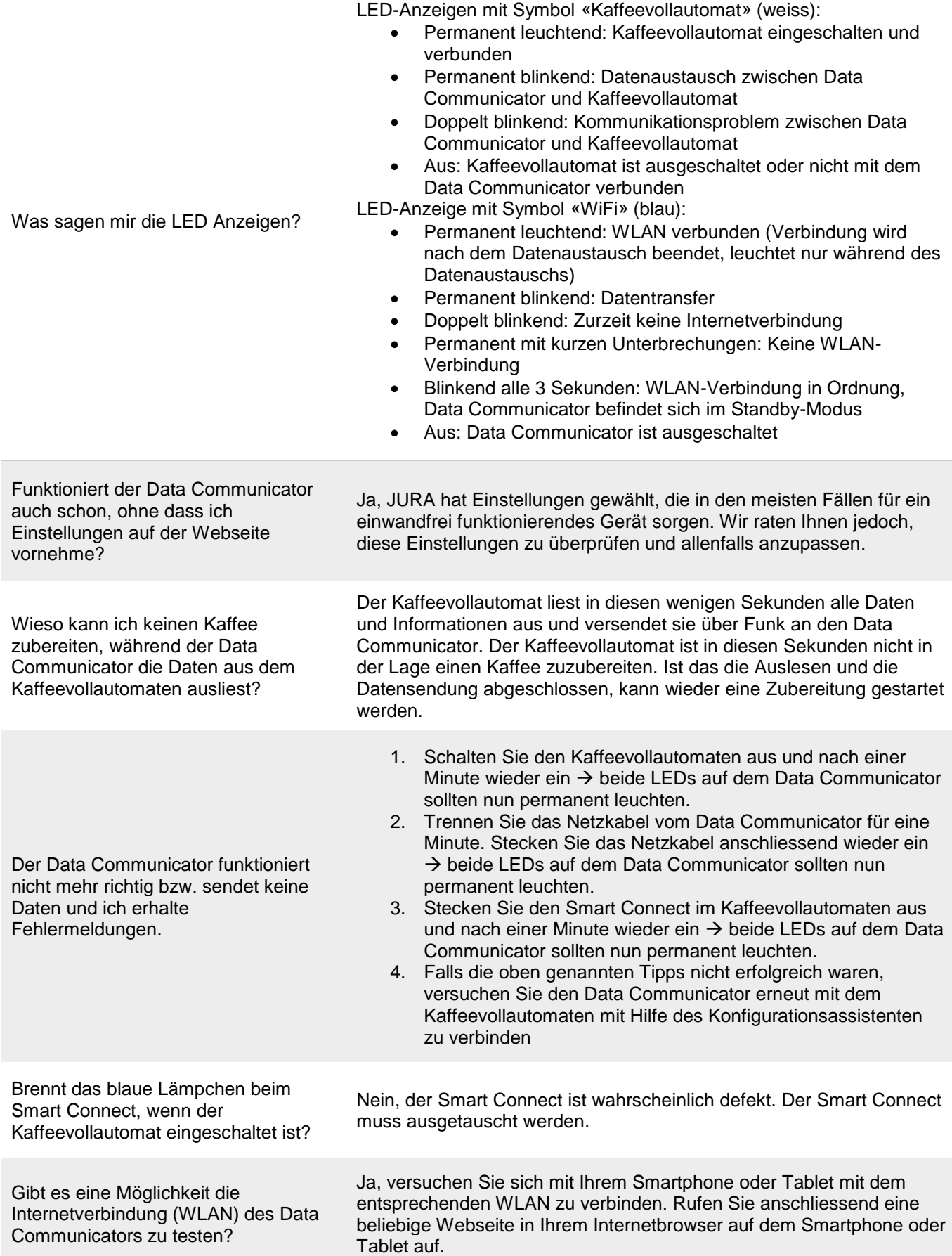

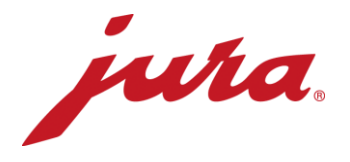

Wann werden Änderungen auf der Webseite vom Data Communicator übernommen wie beispielsweise eine neue Auslesezeit?

Die Änderungen werden nach der nächsten ordentlichen Übertragung (nach «bestehenden» Einstellungen) übernommen. Erst dann sendet der Data Communicator Daten an den Server und gleicht seine Einstellungen mit denen auf der Webseite ab.

Es besteht auch die Möglichkeit die Anpassungen der Webseite sofort zu übernehmen. Hierfür müssen Sie den Data Communicator kurz vom Strom trennen.

- **·** Tageszähler
- Anzahl Zubereitungen pro Spezialität
- Anzahl Reinigungen
- Anzahl Entkalkungen
- Anzahl Milchspülungen
- Anzahl Kaffeespülungen
- Anzahl Milchsystem-Reinigungen
- Fortschrittsanzeige bis zur nächsten Reinigung
- Fortschrittsanzeige bis zum nächsten Filteraustausch
- Fortschrittsanzeige bis zur nächsten Entkalkung
- Aktuelle Aufforderungen und Meldungen sowie Fehler, die während der Auslesung hängig sind.

Welche Daten liest der Data Communicator aus dem Kaffeevollautomaten aus?